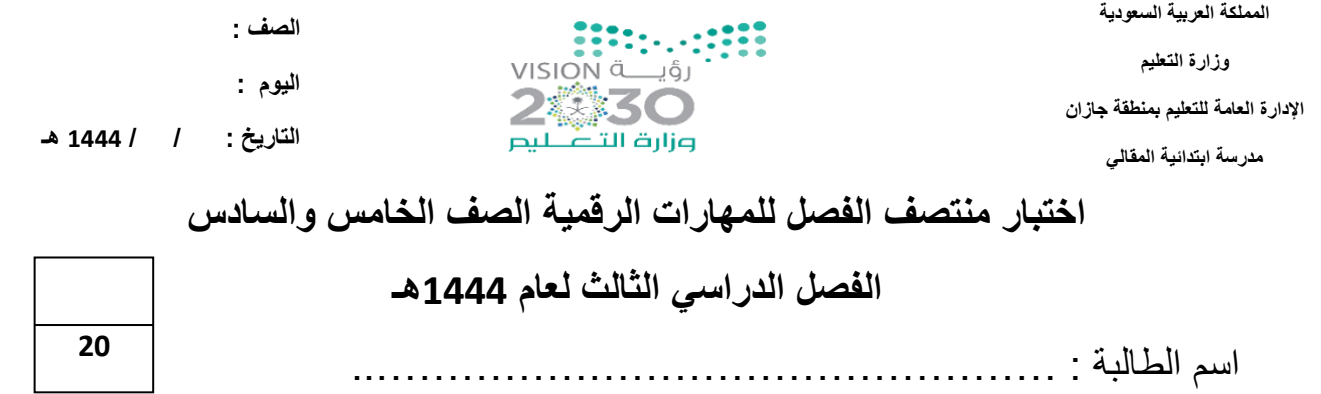

ـــــــــــــــــــــــــــــــــــــــــــــــــــــــــــــــــــــــــــــــــــــــــــــــــــــــــــــــــــــــــــــــــــــــــــــــــــ

**السؤال األول: - أ-اختاري االجابة الصحيحة فيما يلي: -**

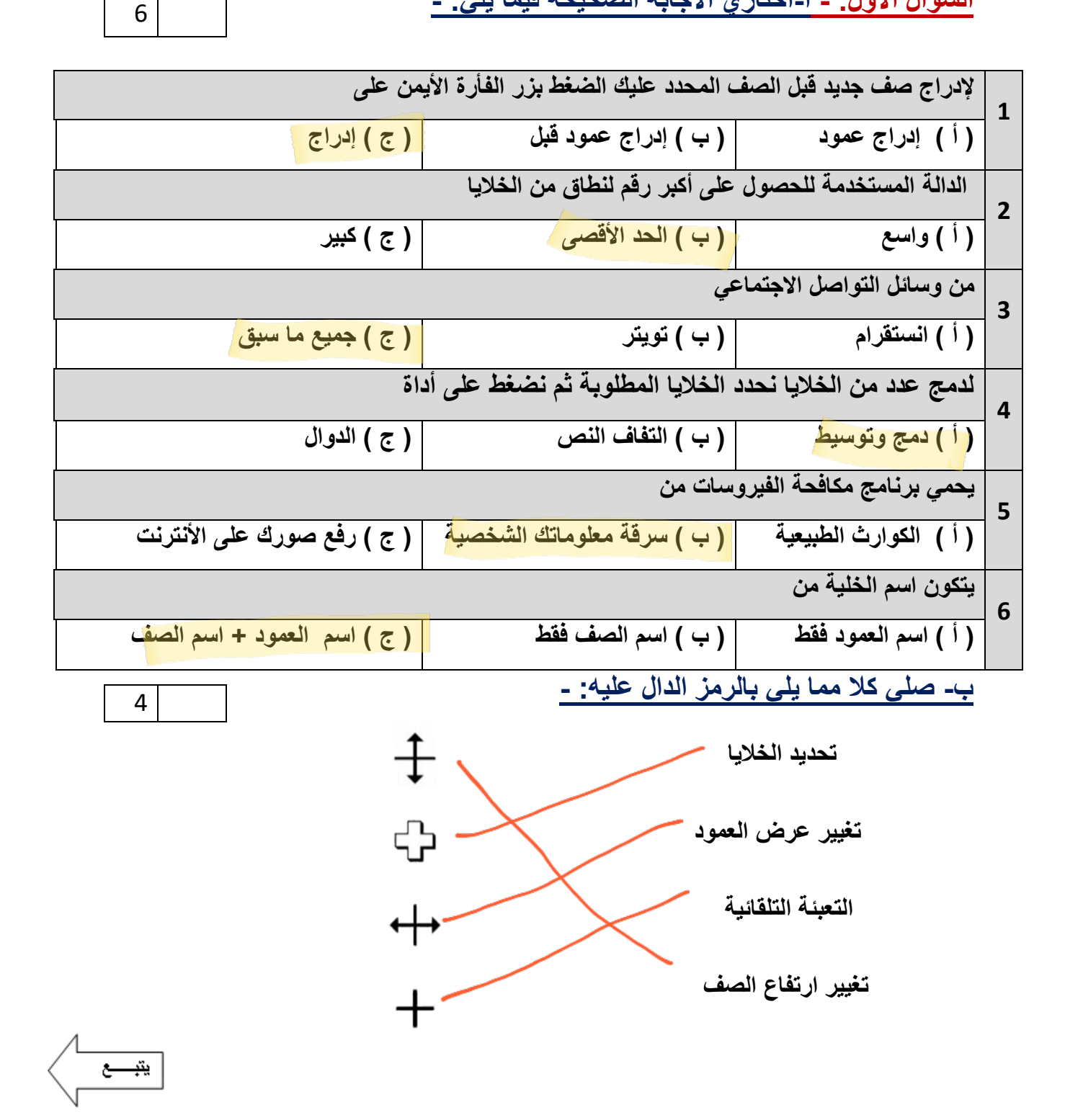

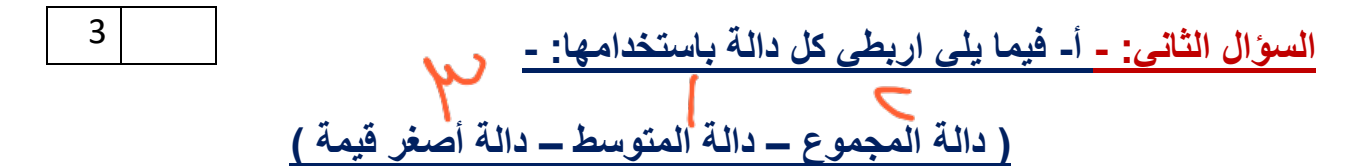

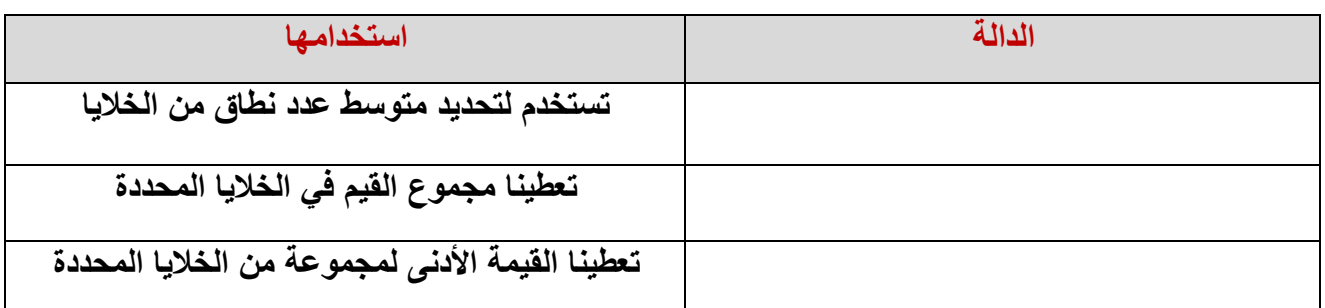

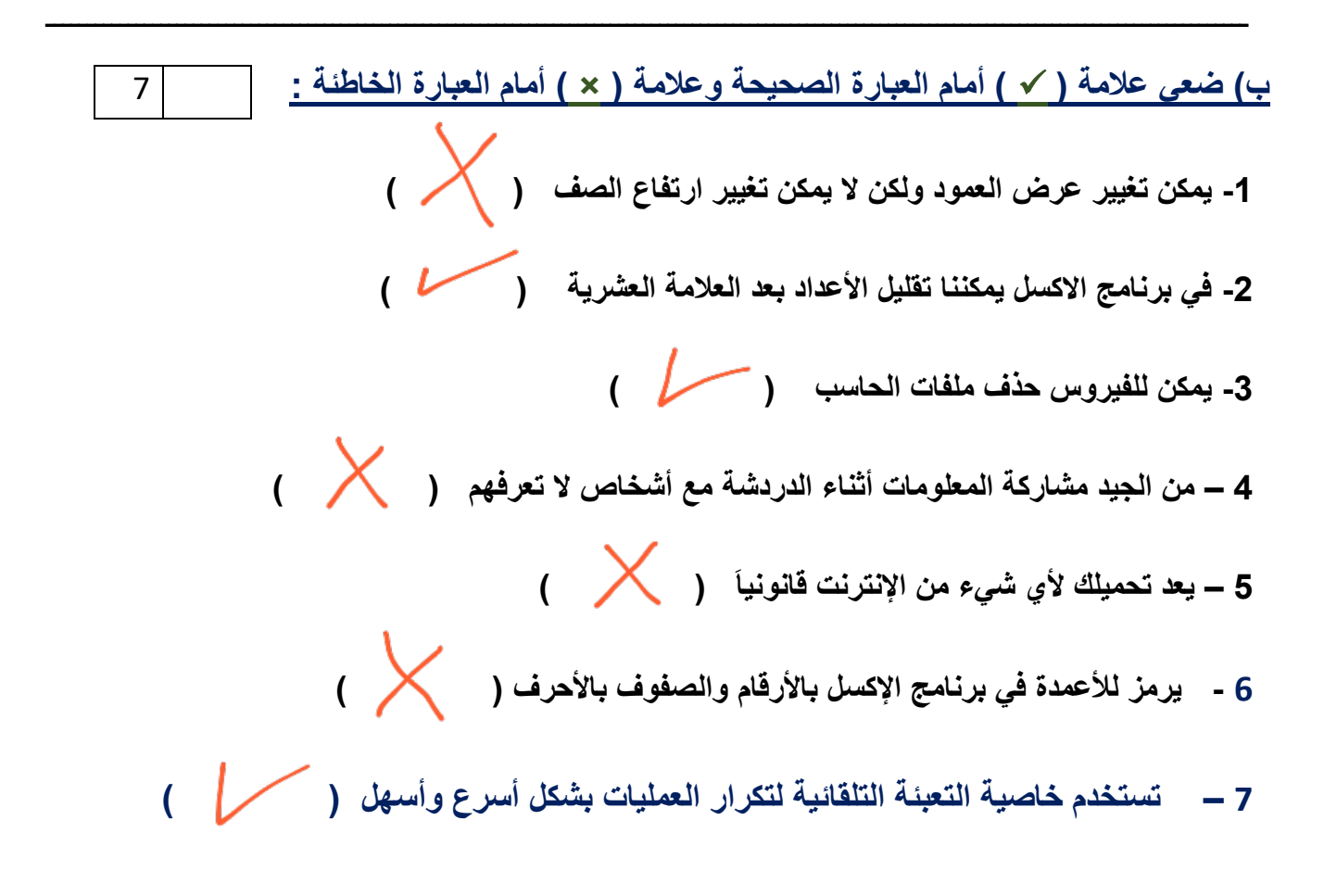